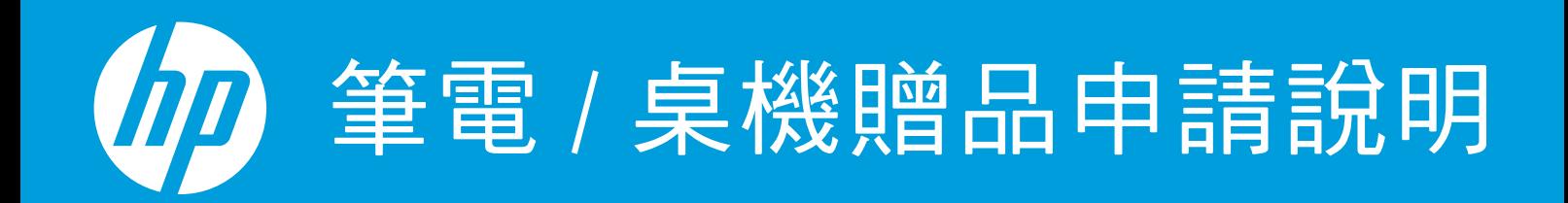

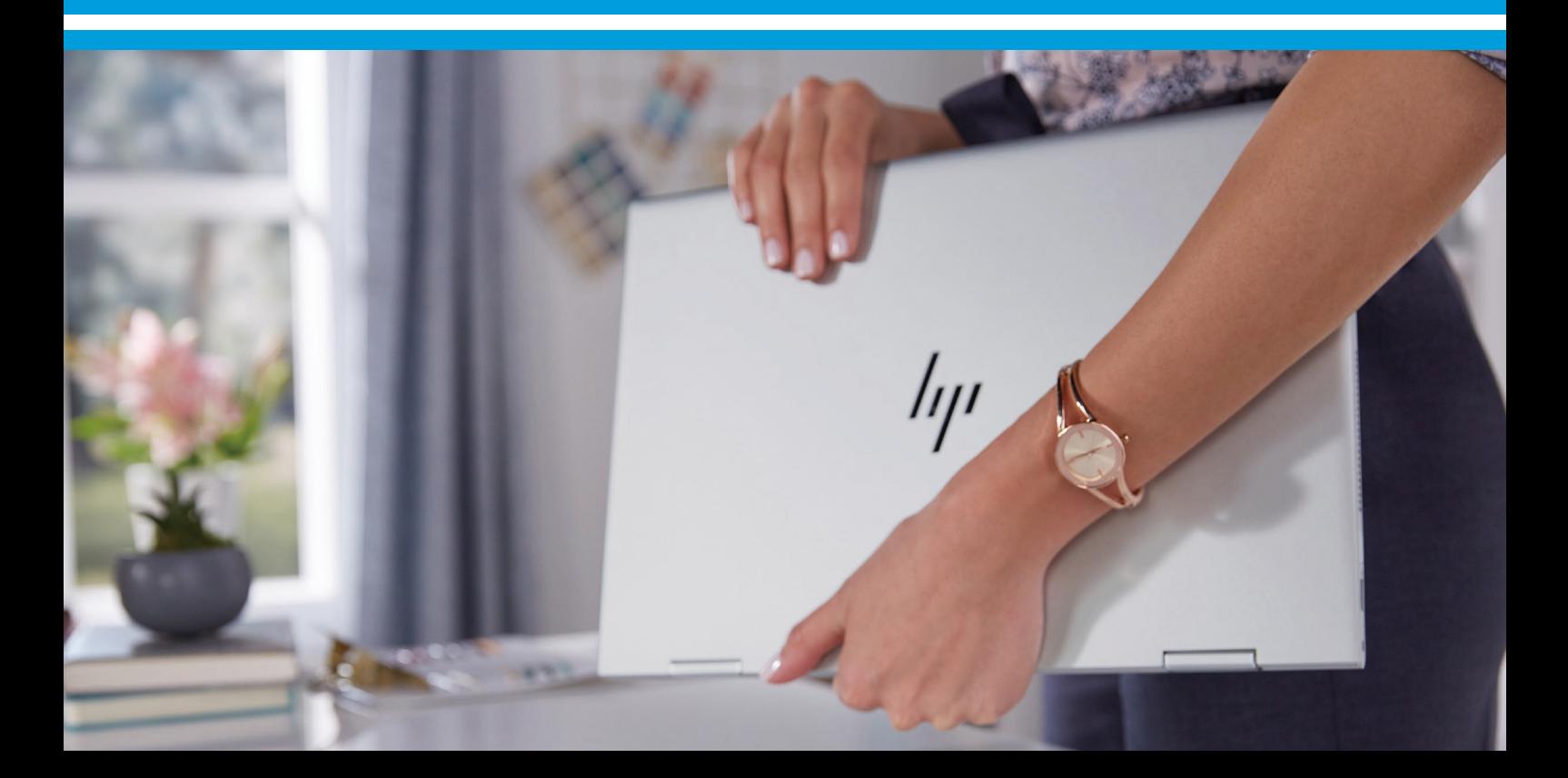

## HP PC 贈品申請說明

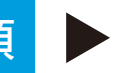

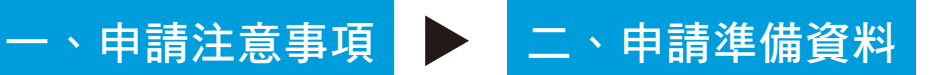

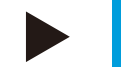

## 三、申請流程說明

- 請確認您購買的機型及 產品編號 (Product ID) 適 用於 HP 贈品活動。
- •請確認您購買的機型及 │•購買發票及明細 / 機器序號 / │•申請流程步驟 報稅申請書
	- •HP 僅接受統一發票 / 電子發票 作為購買憑證, 恕不接受購買 證明或訂單明細。
	- 產品序號為 (SN#) 英文混合數 字共十碼

## 一、申請注意事項

- 一張發票限申請一次贈品 ( 若已於經銷門市或資訊電腦展兑換贈品,不得於網路重複兑換 ), 購買三台 ( 含 ) 以上 PC 的贈品申請需經 HP 審核後方可參加促銷活動。
- 不論個人或公司行號活動期間內僅限參加本活動乙次,相同地址 ( 同一地址不同樓層 ) 不同公司別亦視為同一申 請者。
- •本活動僅限提供二聯式 / 三聯式 / 電子發票,恕不接受收據、送貨單、購買証明或未顯示十碼發票號碼之單據。
- 購買發票需載明產品名稱、金額,目參加者需提供正確姓名、電話、地址、e-mail 等正確基本資料。
- HP 專案價、中信局標案支援之客戶、代理商、經銷商不適用於本活動。HP 代理商、經銷商、配合廠商及其員工 不適用本活動。
- •依中華民國所得税法規定,單次或是全年度累積有超過新台幣 1,000 元(即 1,001 元含以上)之贈品或機會中獎 者,須提供報税申請書(發票無開立統編之客戶需加附身分證影本)。活動小組會統計申請人的年度贈品累計金 額,並且主動通知申請人提供報稅申請書資料。
- HP 將於次年申報期間內向國稅局申報為個人或公司年度所得,發票有開立統編之客戶將由活動小組依法依限期 內寄送 ( 免 ) 扣繳憑單 。
- 申請者須於活動登錄截止日之前完成線上登錄。如線上登錄資料不全,經活動小組通知後五個工作日內未完成補 件者,視同自動放棄本活動之申請。

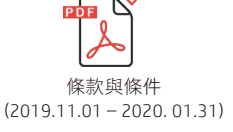

HP PC 促銷活動[條款與條件](https://h41201.www4.hp.com/WMCF.Web/Dispatcher.aspx?action=terms&country=tw&language=zh&program=16369&simdate=2020-01-31&ocugid=0)以 HP 官網公告為主,全文請點選附檔參閱。  $\frac{p}{\#}$ 

## 二、申請準備資料

- 一、購買發票及交易明細
- 二、機器序號
- 三、[個人](https://h41201.www4.hp.com/WMCF.Web/Images/HP/Cleansheet/Special/Documents/TW/redeem_consent.pdf) / [公司](https://h41201.www4.hp.com/WMCF.Web/Images/HP/Cleansheet/Special/Documents/TW/redeem_consent_company.pdf)報稅申請書

\*若本次或本年度贈品申請總價值超過新台幣 \$1,001, 請協助提供此申請書, HP 將以此資料向國稅局申報所得

發票及購買明細範本 : <br><br>

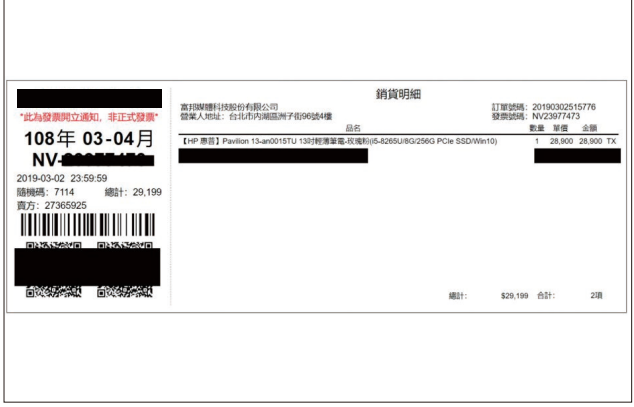

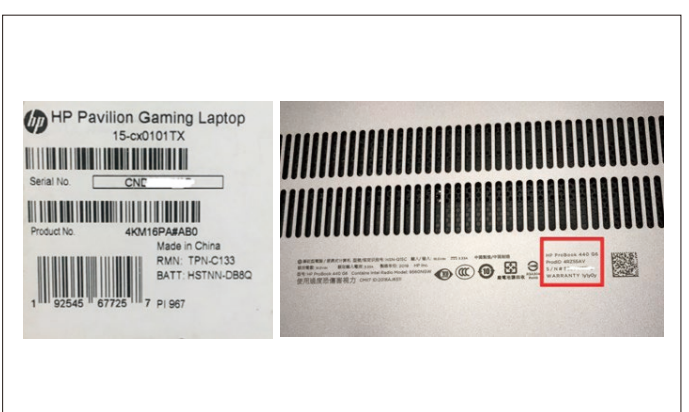

## 三、申請流程說明

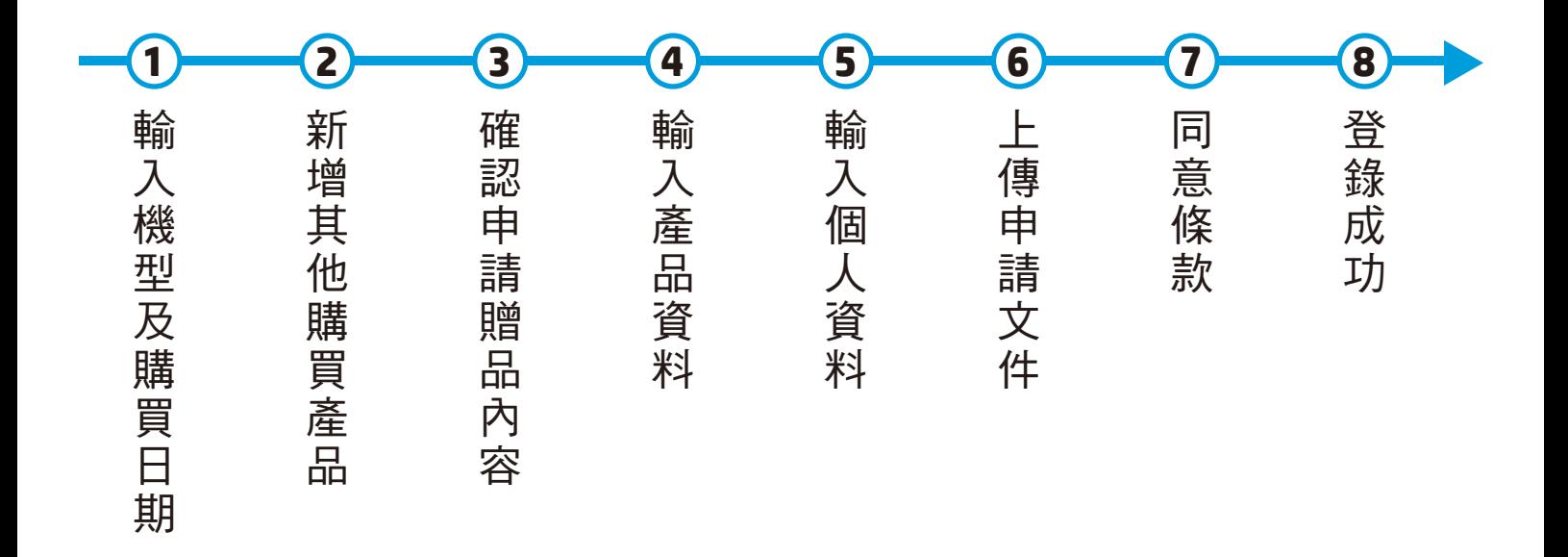

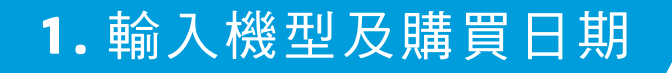

## HP PC促銷活動

+" 支援 條款與條件

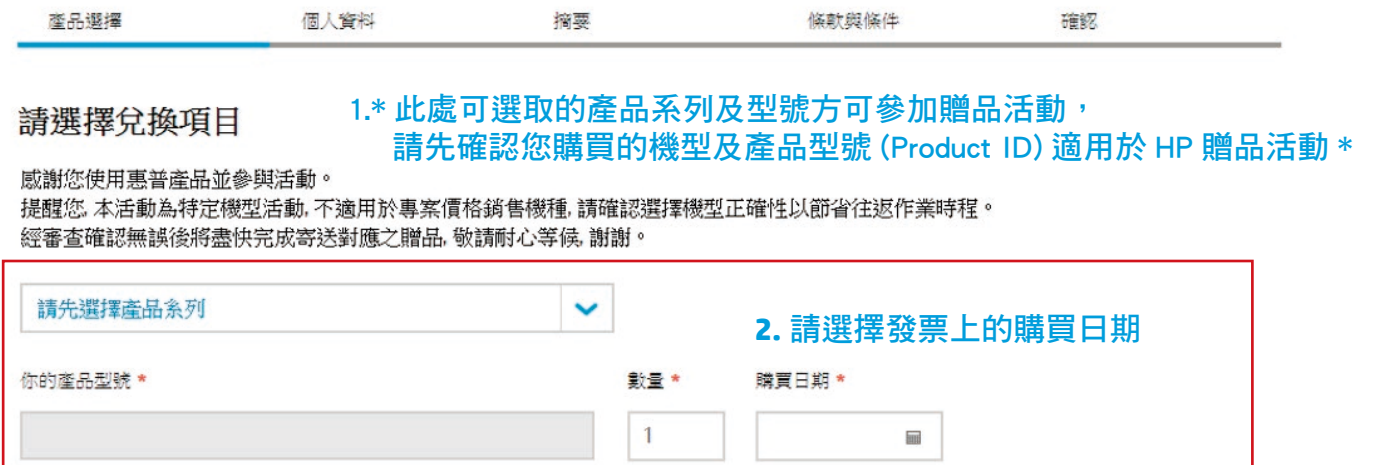

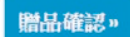

3. 填寫完畢後請按下贈品確認 ▲

# 2. 新增其他購買產品 **/** 若無其他購買產品請按繼續)

#### HP PC促銷活動

+ 支援 條款與條件

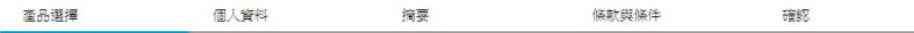

#### 您的選擇:HP 產品和獎勵

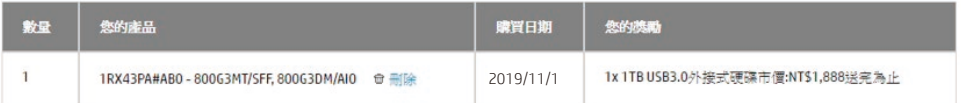

新增其他購買產品

威謝您使用惠普產品並參與活動。 提醒您,本活動為特定機型活動,不適用於專案價格銷售機種,請確認選擇機型正確性以節省往返作業時程。 經審查確認無誤後將盡快完成寄送對應之贈品, 敬請耐心等候, 謝謝。

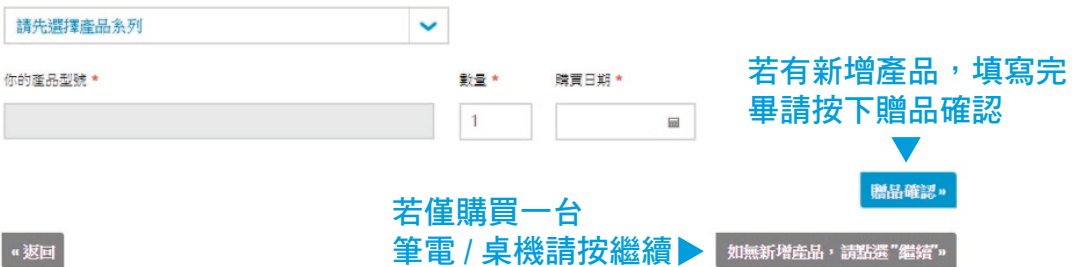

#### 3. 確認申請贈品內容 (若無問題請按繼續) HP PC促銷活動 + 支援 修款與條件 產品選擇 個人資料 摘要 確認 條款與條件 您已新增下列產品: 继续 » 您的证据 您的典型 1x 1RX43PA#AB0 - 800G3MT/SFF, 800G3DM/AIO 購買日期: 2019/11/1 1x 1TB USB3.0外接式硬碟 □冊除 市價:NT\$1,888送完為止 **《 發票有開立統一編號請選擇<u>填寫公</u>司** 依中華民國所得稅法規定,單次或是全年度累積有超過新台幣1,000元 (即1,001元含以上) 行號贈品領取申請書 ) 之贈品或機會中應者,須提供報稅申譜書(發票無關立統編之客戶需加附身分證影本)讀填妥 下列資料後,另行下載個人申請贈品報稅申請書(Personal)/公司行號贈品報稅申請書 請注意,若您的贈品總價值超過新台 (Company)上傳至活動網頁。相關稅法規定及保密協定讀參閱申讀書中之說明。 HP將於次年

申報期間内向國稅局申報為個人或公司年度所得,發票有開立統編之客戶將由活動小組依法 依限期内寄送(免)扣繳憑單。

\*\*無法提供贈品報稅申請書, 此贈品申請件則視為無效申請。

幣 **\$1,001** 請務必提供報稅申請書 \* 如無法提供,此贈品申請件視為無效申請

## **4 .** 輸入產品資料

• 產品序號 **Serial No.** - 顯示於 機 器 底 部,QRCODE 旁印有 SN# 的字樣後以 5CG 等開頭 的英文字母及數字共十碼

• 發票號碼 – 英文 + 數字共十碼

#### HP PC促銷活動

→ 支援 條款與條件

![](_page_8_Picture_62.jpeg)

#### 您的選擇:HP產品和獎勵

![](_page_8_Picture_63.jpeg)

![](_page_8_Picture_8.jpeg)

![](_page_9_Picture_0.jpeg)

請填寫所有必要欄位。

![](_page_9_Figure_2.jpeg)

#### 隱私

為確保您的安全,在此頁面和後續頁 面輸入的所有資料,都會在傳輸前經 過安全加密。

## 若寄送地址與戶籍地相同,則無需填寫下方欄位

![](_page_10_Picture_11.jpeg)

## **6 .** 上傳申請文件

您的「地址」 資料

- •請依順序點選上傳按鈕,提供相對應的 所需的資料
- •請注意,HP僅接受雷子發票或統一發票, 恕不接受任何形式的購買證明
- 請提供完整訊息的發票 ( 含下方有購買產 品名稱的購買明細那 一聯, PCHOME 為 購物清單 )

所需文件上傳完畢後請按下繼續

![](_page_11_Picture_85.jpeg)

- 若購機金額低於活動網頁所載之產品售價,积不獨用於此活動兌換。
- 贈品價值超過一千元者,請提供個人/公司管料供給務由報使用:

1. 臓機發票(合礎買產品明細)

![](_page_11_Picture_10.jpeg)

依中華民國所得稅法規定,單次或是全年度累積有超過新台幣1,000元 (即1,001元 含以上)之脱品或機會中應者,須提供報稅申請書(發票無關立統編之客戶需加附身 分證影本)讀填妥下列資料後,另行下載個人申讀贈品藝程申請書(Personal)/公司行 號贈品報程申請書(Company)上傳至活動網頁·相關稅法規定及保密協定讀參閱申請 書中之說明·HP將於次年申報期間內向國稅局申報為個人或公司年度所得,發票有 開立統編之客戶將由活動小組依法依限期内寄送(免)扣繳憑單。 \*\*無法提供贈品報 稅申請書, 此贈品申請件則視為無效申請。

![](_page_11_Picture_12.jpeg)

![](_page_12_Picture_0.jpeg)

![](_page_12_Picture_41.jpeg)

#### 條款與條件

![](_page_12_Figure_3.jpeg)

若完成並提交本表格給HP,即表示您同意 HP 根據「HP 隱私 權聲明」收集並使用您的個人資訊。

#### 1. 請勾選同意▶ 口我已經関鍵並接受「條款與條件」,從而接受優惠·

我清楚並了解如果申請贈品之金額超過NT\$1,001元,必須在申請時上傳完整的報稅申請書及身分證影本。請注意,若申請時未上傳上述完整資訊則獎 勵申請將被取消。

![](_page_12_Picture_7.jpeg)

![](_page_12_Picture_8.jpeg)

![](_page_13_Picture_0.jpeg)

- 請務必確認出現此書面,方能確保您的贈品申請已提交成功
- •贈品審核需要 **1~3** 個工作天,有仟何問題將诱過您提供的雷子信箱聯絡您, 審核通過將於 **45** 個工作天內寄出贈品。

![](_page_13_Figure_3.jpeg)

### 您的参照號碼: QP1222

我們已收到您的申請,並將在未來幾天進行處理。請註明您的參照號碼。 我們會傳送一封確認函至您的電子郵件地址,摘述您的獎勵申請詳細資訊:

如果基於某些原因未收到確認郵件,可能是因為電子郵件地址錯誤。若您還有其他疑問或問題,敬請與我們聯絡(請備妥訂單號碼)。

請注意: 為了避免收到不想要的「垃圾」電子郵件,某些網際網路服務業者會阻擋由不知名寄件者發送的訊息。 萬一您在 24 小時內沒有 收到從 taiwanpromotions@hp.com 寄送的確認信,請檢查您的垃圾郵件資料夾,並將 taiwanpromotions@hp.com 加入您的通訊錄或安全寄 件者名單。

![](_page_13_Picture_8.jpeg)